### **7. 1. POJECIE CIĄGU**

**Ciągiem** nazywamy funkcję  $f : N_+ \to A$ .  $f(1) = a_1$  - pierwszy wyraz ciągu,  $f(2) = a_2$ - drugi wyraz ciągu,  $f(3) = a_3$  - trzeci wyraz ciągu  $f(n) = a_n$  - n –ty wyraz ciągu

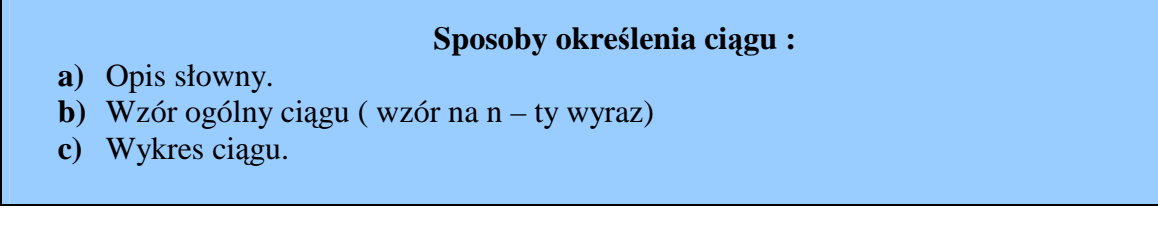

Przykład 7.1.1. Wypisz pięć początkowych wyrazów ciągu kolejnych liczb parzystych większych od 5.

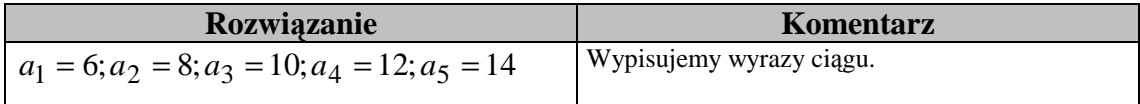

Przykład 7.1.2. Wypisz pięć początkowych wyrazów ciągu znając jego wzór ogólny:  $a_n = 2n \cdot (-1)^n$ 

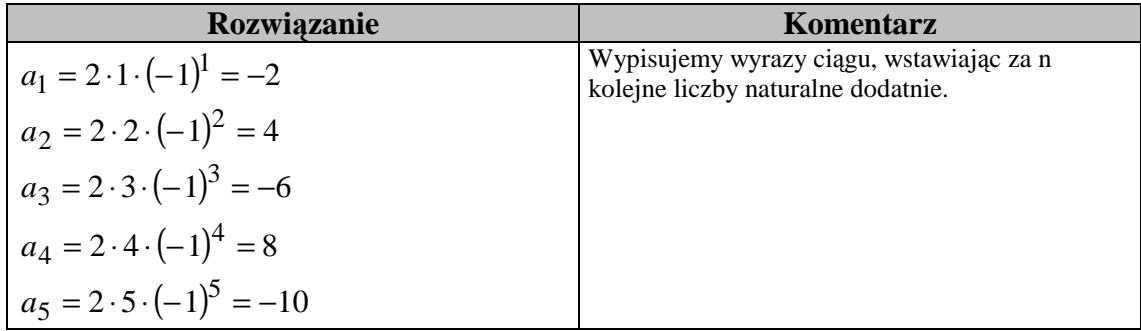

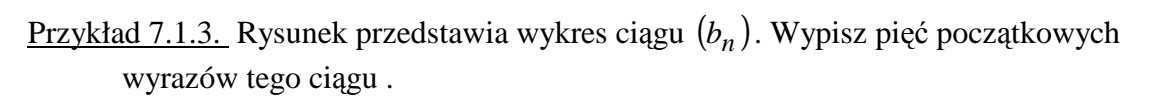

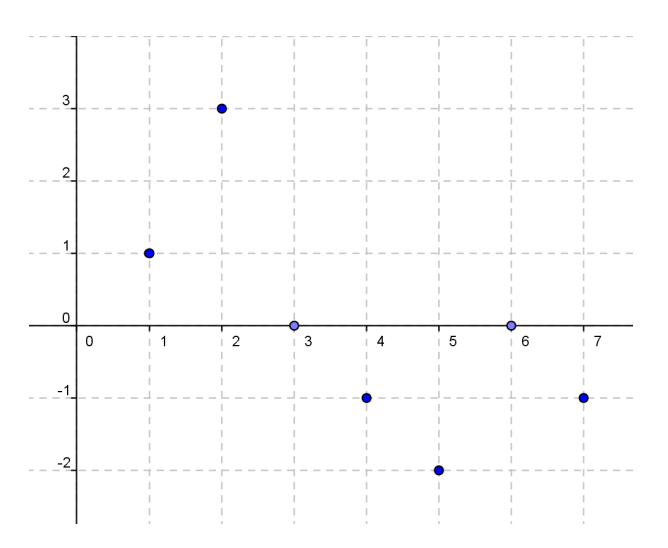

| <b>Rozwiązanie</b>                              | Komentarz                                                                                      |
|-------------------------------------------------|------------------------------------------------------------------------------------------------|
| $b_1 = 1; b_2 = 3; b_3 = 0; b_4 = -1; b_5 = -2$ | Wypisujemy wyrazy ciągu.<br>Z osi x odczytujemy numery wyrazów, a z osi y<br>wartości wyrazów. |

<u>Przykład 7.1.4.</u> Podaj wzór ogólny ciągu:  $\frac{1}{2}, \frac{1}{2}, \frac{1}{2}, \frac{1}{2}, \frac{1}{2}, \ldots$ 32  $\frac{1}{\sqrt{2}}$ 16  $\frac{1}{1}$ 8  $\frac{1}{\sqrt{2}}$ 4  $\frac{1}{\cdot}$ 2 1

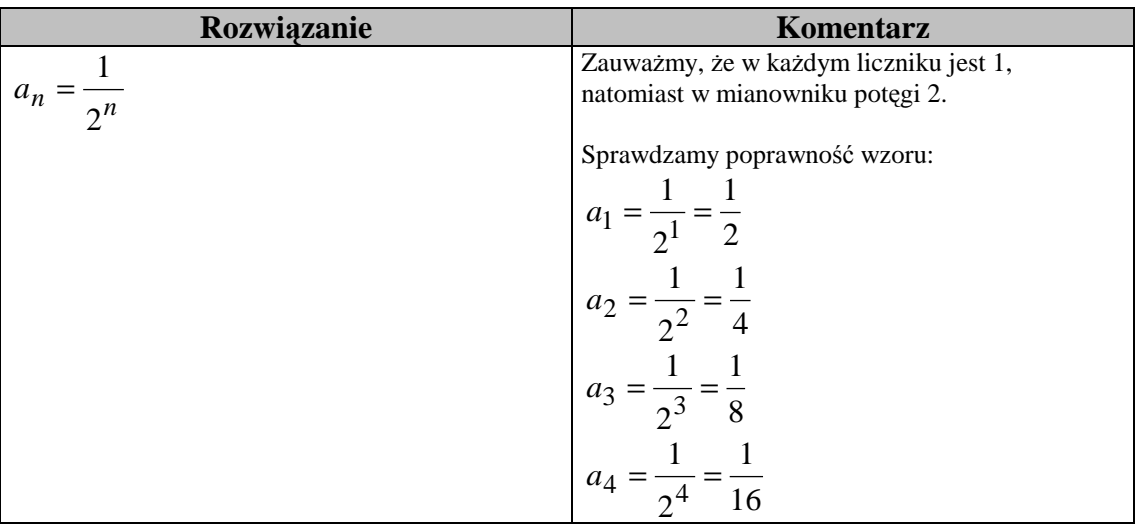

| Rozwiązanie                                        |   | Komentarz                                                                                                    |
|----------------------------------------------------|---|----------------------------------------------------------------------------------------------------|
| $c_1 = -1$ ; $c_2 = 0$ ; $c_3 = 3$ ; $c_4 = 8$     |   | Wypisujemy cztery pierwsze wyrazy ciągu.                                                                                                    |
| 8                                                  |   | W układzie współrzędnych zaznaczamy punkty<br>$(1,-1)$ ; $(2,0)$ ; $(3,3)$ ; $(4,8)$ , gdzie pierwsza<br>współrzędna jest numerem wyrazu, a druga |
| $\overline{7}$                                     |   | współrzędna wyrazem ciągu.                                                                                                    |
| 6                                                  |   |                                                                                                    |
| 5                                                  |   |                                                                                                    |
| 4                                                  |   |                                                                                                    |
| 3                                                  |   |                                                                                                    |
| $\overline{2}$                                     |   |                                                                                                    |
| 1                                                  |   |                                                                                                    |
| $\,0\,$                                            |   |                                                                                                    |
| 3<br>$\overline{2}$<br>$\mathbf 0$<br>$\mathbf{1}$ | 4 |                                                                                                    |
| $-1$                                               |   |                                                                                                    |
|                                                    |   |                                                                                                    |

<u>Przykład 7.1.5.</u> Narysuj wykres ciągu:  $c_n = n^2 - 2n$  dla  $n \in \{1, 2, 3, 4\}$ 

<u>Przykład 7.1.6.</u> Ciąg jest podany wzorem ogólnym  $a_n = n^2 - 12n$ 

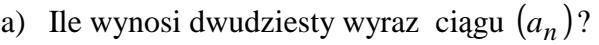

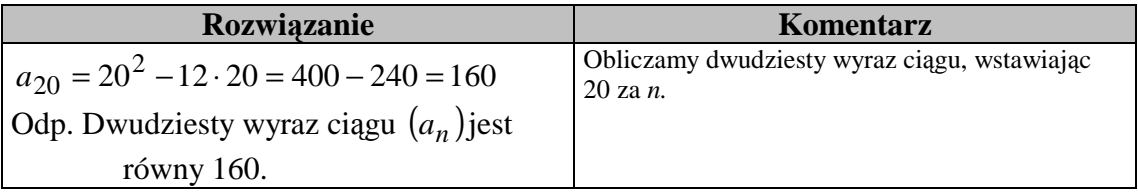

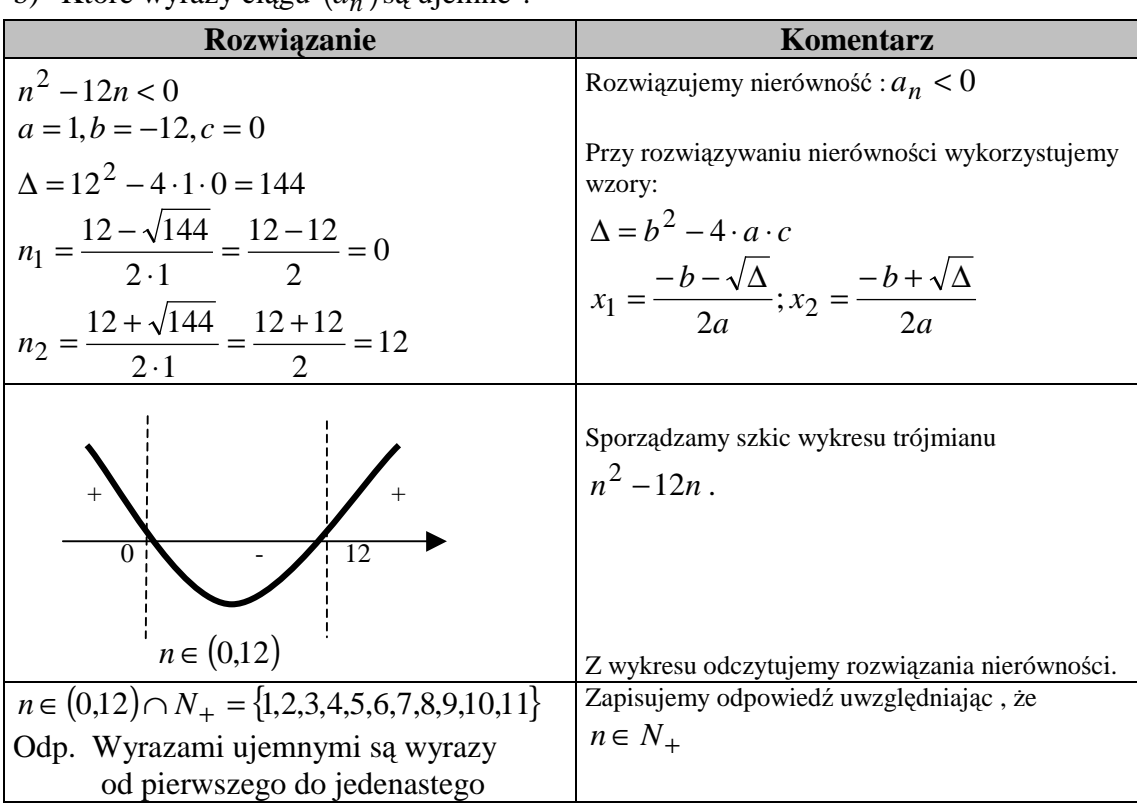

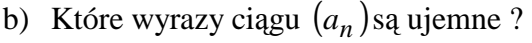

c) Ile wyrazów ciągu  $(a_n)$  jest mniejszych od 108 ?

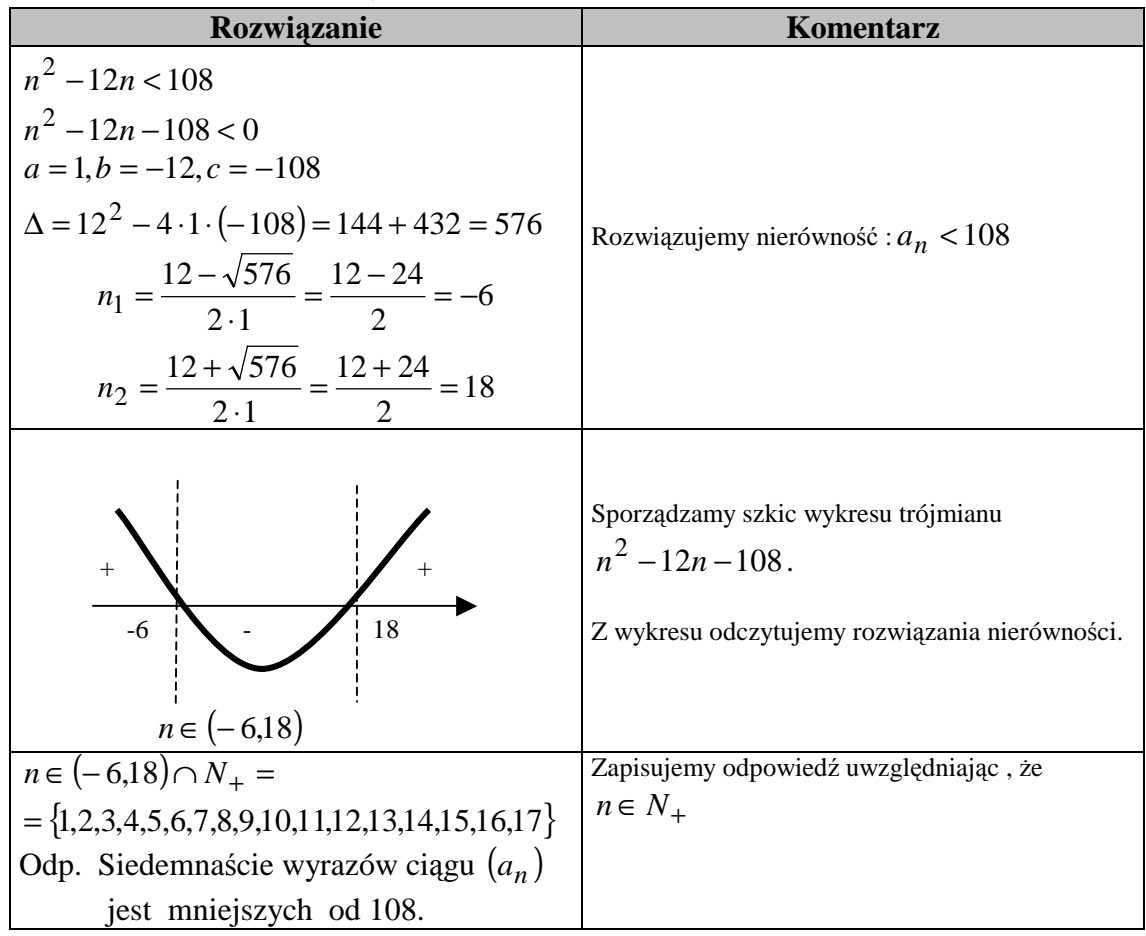

### Każdy z ciągów: rosnący, malejący, stały, nierosnący, niemalejący jest **ciągiem monotonicznym.**

Aby zbadać monotonicznośc ciągu należy zbadać znak różnicy  $a_{n+1} - a_n$  $a_{n+1} - a_n > 0$  - ciag rosnący  $a_{n+1} - a_n < 0$  - ciag malejący  $a_{n+1} - a_n = 0$  - ciag stały  $a_{n+1} - a_n \leq 0$  - ciag nierosnący  $a_{n+1} - a_n \ge 0$  - ciag niemalejący

Przykład 7.1.7. Zbadaj monotoniczność ciągu:

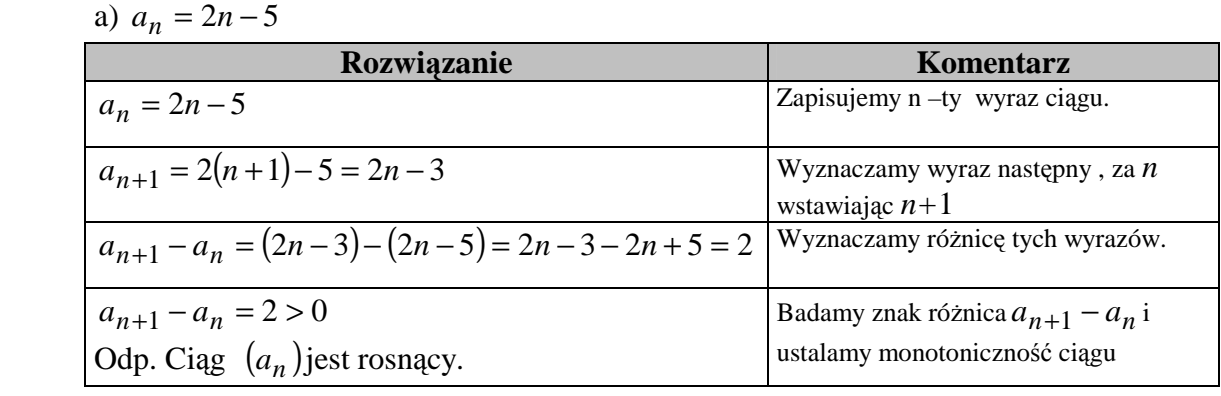

# Suma częściowa ciągu  $(a_n)$

 $S_n = a_1 + a_2 + a_3 + ... + a_n$ 

Przykład 7.1.8. Oblicz sumę pięciu początkowych wyrazów tego ciągu  $d_n = 4 - 2n$ .

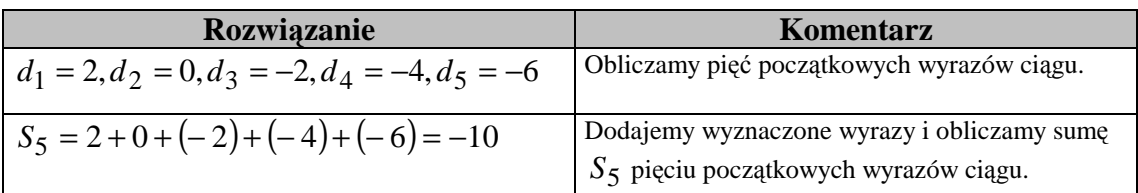

## **ĆWICZENIA**

Ćwiczenie 7.1.1. (1pkt.) Ciąg jest określony wzorem *n*  $a_n = \frac{1-n}{2+n}$  $=\frac{1-}{2}$ 2  $\frac{1-n}{2}$ . Oblicz piąty wyraz tego ciągu.

| $\mathbf{u}$<br>schemat oceniania |                               |                |
|-----------------------------------|-------------------------------|----------------|
| <b>Numer</b><br>odpowiedzi        | Odpowiedź                     | Liczba punktów |
|                                   | Podanie piątego wyrazy ciągu. |                |

<u>Ćwiczenie 7.1.2.</u> (1pkt.) Ciąg jest określony wzorem  $b_n = n^2 - 3n$ . Wyznacz  $b_{2k+1}$ .

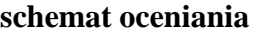

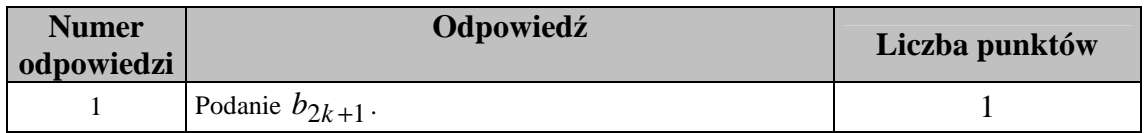

 $\frac{\text{Cwiczenie 7.1.3.}}{\text{7.1.3.}}$  (1pkt.) Którym wyrazem ciągu  $c_n = 27 - 3n$  jest liczba 6?

#### **schemat oceniania**

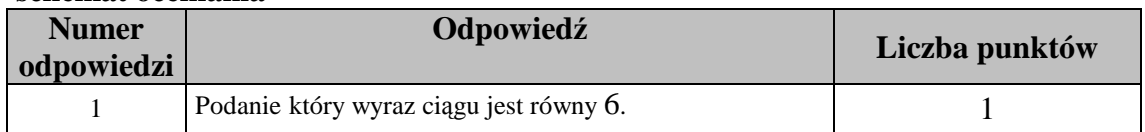

Ćwiczenie 7.1.4. (1pkt.) Które wyrazy ciągu  $c_n = 27 - 3n$  należą do przedziału  $\langle -5.5 \rangle$ .

#### **schemat oceniania**

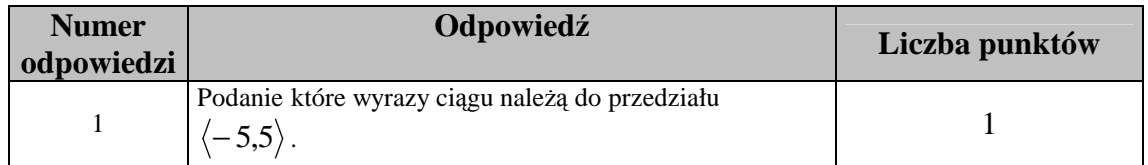

 $\text{Cwiczenie 7.1.5.}$  (2pkt.) Zbadaj monotoniczność ciągu  $d_n = 2 - 3n$ .

### **schemat oceniania**

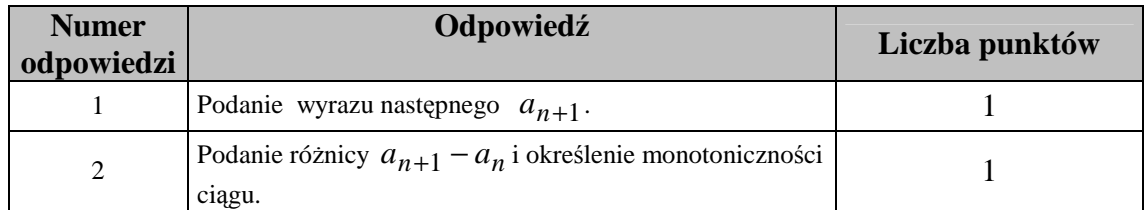